# **МИНИСТЕРСТВО ОБРАЗОВАНИЯ И НАУКИ РОССИЙСКОЙ ФЕДЕРАЦИИ**

# **Федеральное государственное бюджетное образовательное учреждение высшего образования**

«ТОМСКИЙ ГОСУДАРСТВЕННЫЙ УНИВЕРСИТЕТ СИСТЕМ УПРАВЛЕНИЯ И РАДИОЭЛЕКТРОНИКИ» (ТУСУР)

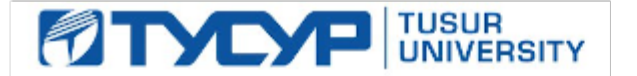

### УТВЕРЖДАЮ

Директор департамента образования

Документ подписан электронной подписью Сертификат: 1сбсfa0a-52a6-4f49-aef0-5584d3fd4820<br>Владелец: Троян Павел Ефимович Действителен: с 19.01.2016 по 16.09.2019

### РАБОЧАЯ ПРОГРАММА ДИСЦИПЛИНЫ

### **Информационные технологии в экономике**

Уровень образования: **высшее образование - бакалавриат**

Направление подготовки / специальность: **38.03.01 Экономика**

Направленность (профиль) / специализация: **Финансы и кредит**

Форма обучения: **заочная (в том числе с применением дистанционных образовательных технологий)**

Факультет: **ФДО, Факультет дистанционного обучения**

Кафедра: **экономики, Кафедра экономики**

Курс: **3**

Семестр: **5**

Учебный план набора 2015 года

Распределение рабочего времени

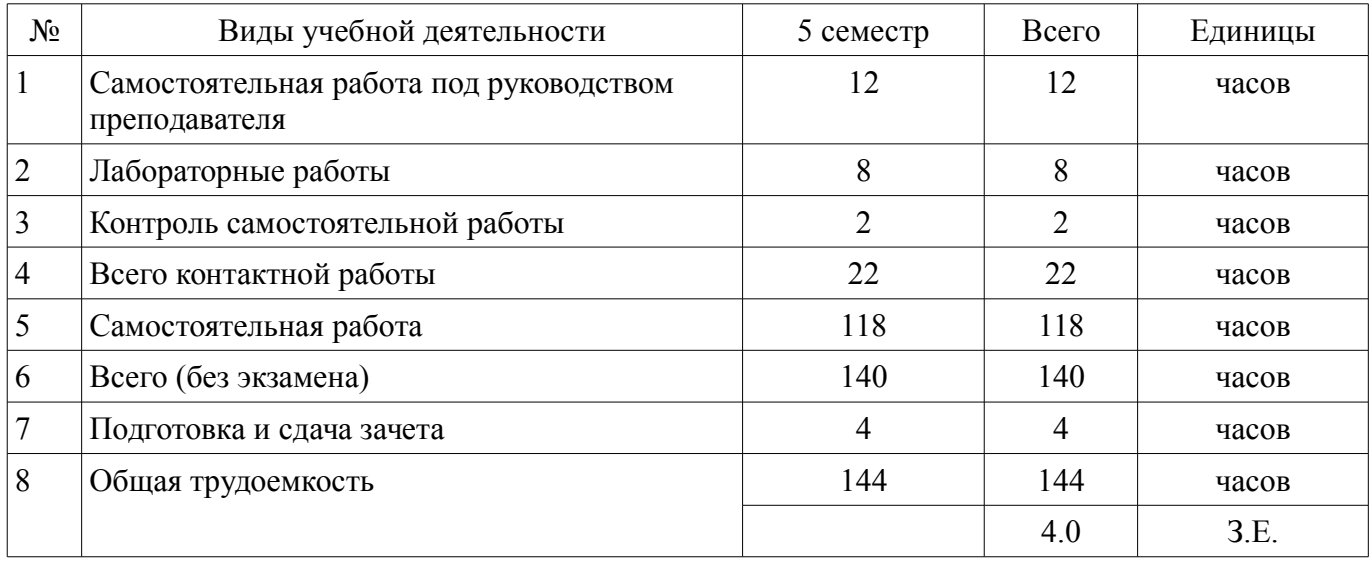

Контрольные работы: 5 семестр - 1 Зачет: 5 семестр

Томск 2018

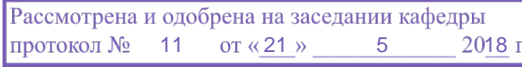

# $\mathbf{H} \boldsymbol{\Lambda}$  COD  $\boldsymbol{\Lambda}$  LIVIA

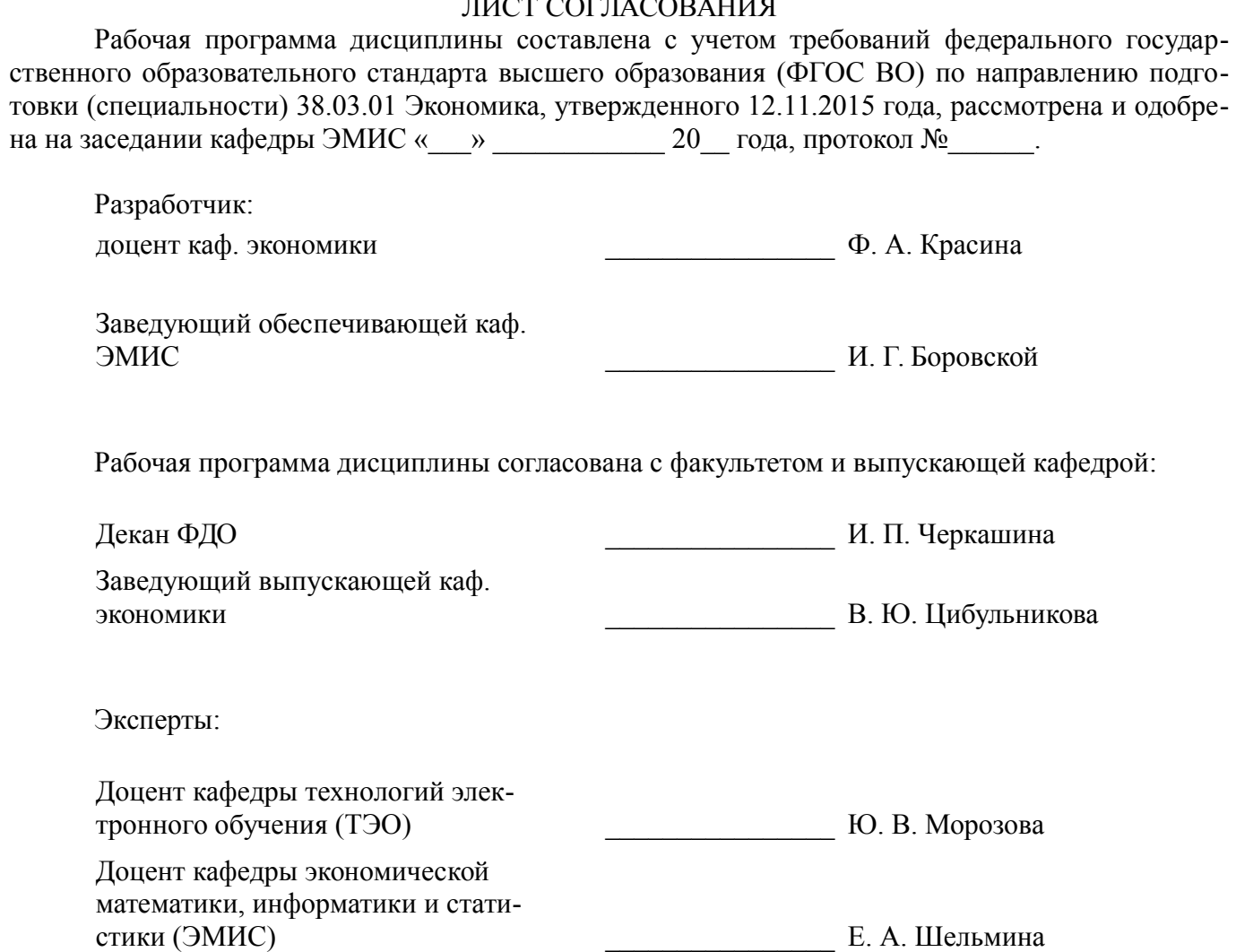

#### 1. Цели и задачи дисциплины

#### 1.1. Цели дисциплины

формирование у студентов способность использовать для решения аналитических и исследовательских задач современные технические средства и информационные технологии, способность анализировать взаимосвязи между функциональными стратегиями, способности разрабатывать приложения для автоматизации экономических задач.

#### 1.2. Задачи дисциплины

сформировать у студентов знаний о структуре и составе информационных систем и информационных технологий, применяемых на различных уровнях системы управления организацией.

### 2. Место дисциплины в структуре ОПОП

Дисциплина «Информационные технологии в экономике» (Б1.В.ОД.2) относится к блоку 1 (вариативная часть).

Предшествующими дисциплинами, формирующими начальные знания, являются: Информатика, Экономика предприятия.

Последующими дисциплинами являются: Экономический анализ.

### 3. Требования к результатам освоения дисциплины

Процесс изучения дисциплины направлен на формирование следующих компетенций:

ПК-8 способностью использовать для решения аналитических и исследовательских задач современные технические средства и информационные технологии;

В результате изучения дисциплины обучающийся должен:

 $\equiv$ знать Общие направления в изучении информационных систем и технологий

 $\equiv$ уметь применять базовые знания при решении задач в области проектирования и разработки информационных систем, применять способы реализации автоматизированного проектирования информационных технологий

владеть базовыми знаниями раздела информационных технологий для решения практических задач методами разработки средств автоматизированного проектирования информационных технологий.

## 4. Объем дисциплины и виды учебной работы

Общая трудоемкость дисциплины составляет 4.0 зачетных единицы и представлена в табли- $\pi$  4 1

Таблица 4.1 - Трудоемкость дисциплины Виды учебной деятельности Всего часов Семестры 5 семестр 22 22 Контактная работа (всего) Самостоятельная работа под руководством 12  $12<sub>1</sub>$ преподавателя (СРП) Лабораторные работы 8 8  $\overline{2}$  $\overline{2}$ Контроль самостоятельной работы (КСР) Самостоятельная работа (всего) 118 118 28 28 Подготовка к контрольным работам 8 8 Оформление отчетов по лабораторным работам Подготовка к лабораторным работам  $\overline{4}$  $\overline{4}$ Самостоятельное изучение тем (вопросов) 78 78 теоретической части курса

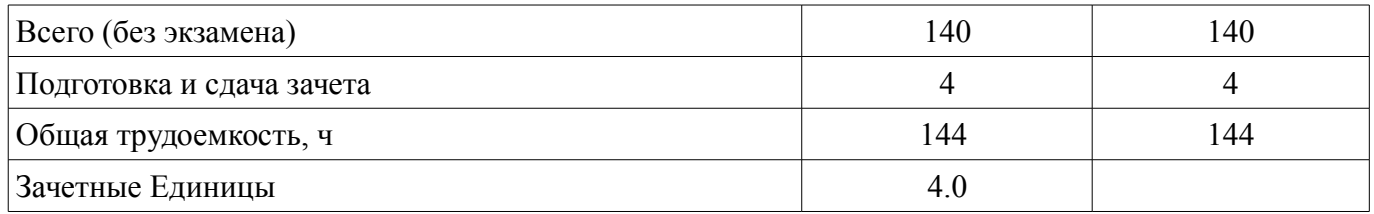

### **5. Содержание дисциплины**

## **5.1. Разделы дисциплины и виды занятий**

Разделы дисциплины и виды занятий приведены в таблице 5.1.

Таблица 5.1 – Разделы дисциплины и виды занятий

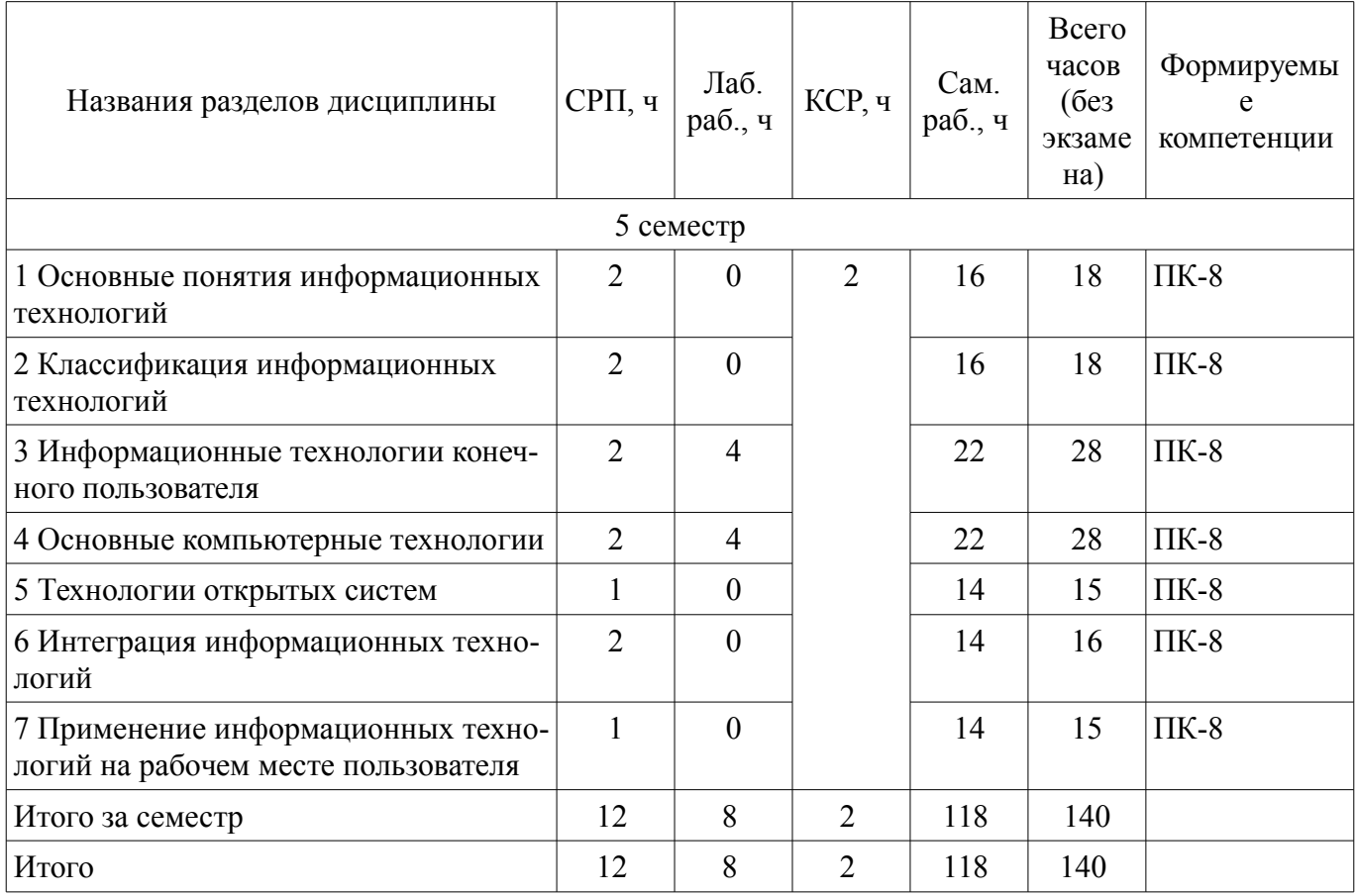

# **5.2. Содержание разделов дисциплины (самостоятельная работа под руководством преподавателя)**

Содержание разделов дисциплин (самостоятельная работа под руководством преподавателя) приведено в таблице 5.2.

Таблица 5.2 – Содержание разделов дисциплин (самостоятельная работа под руководством преподавателя)

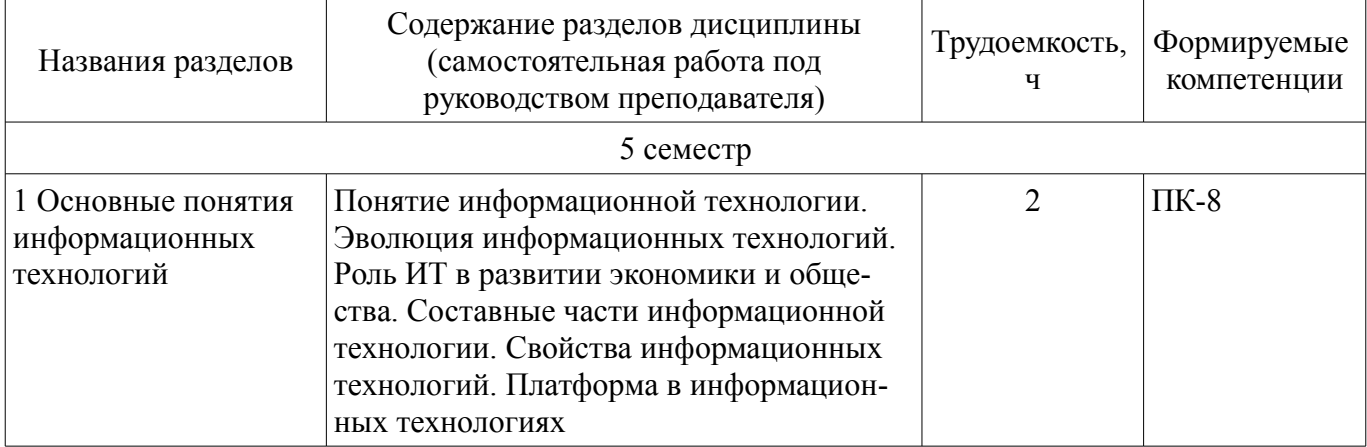

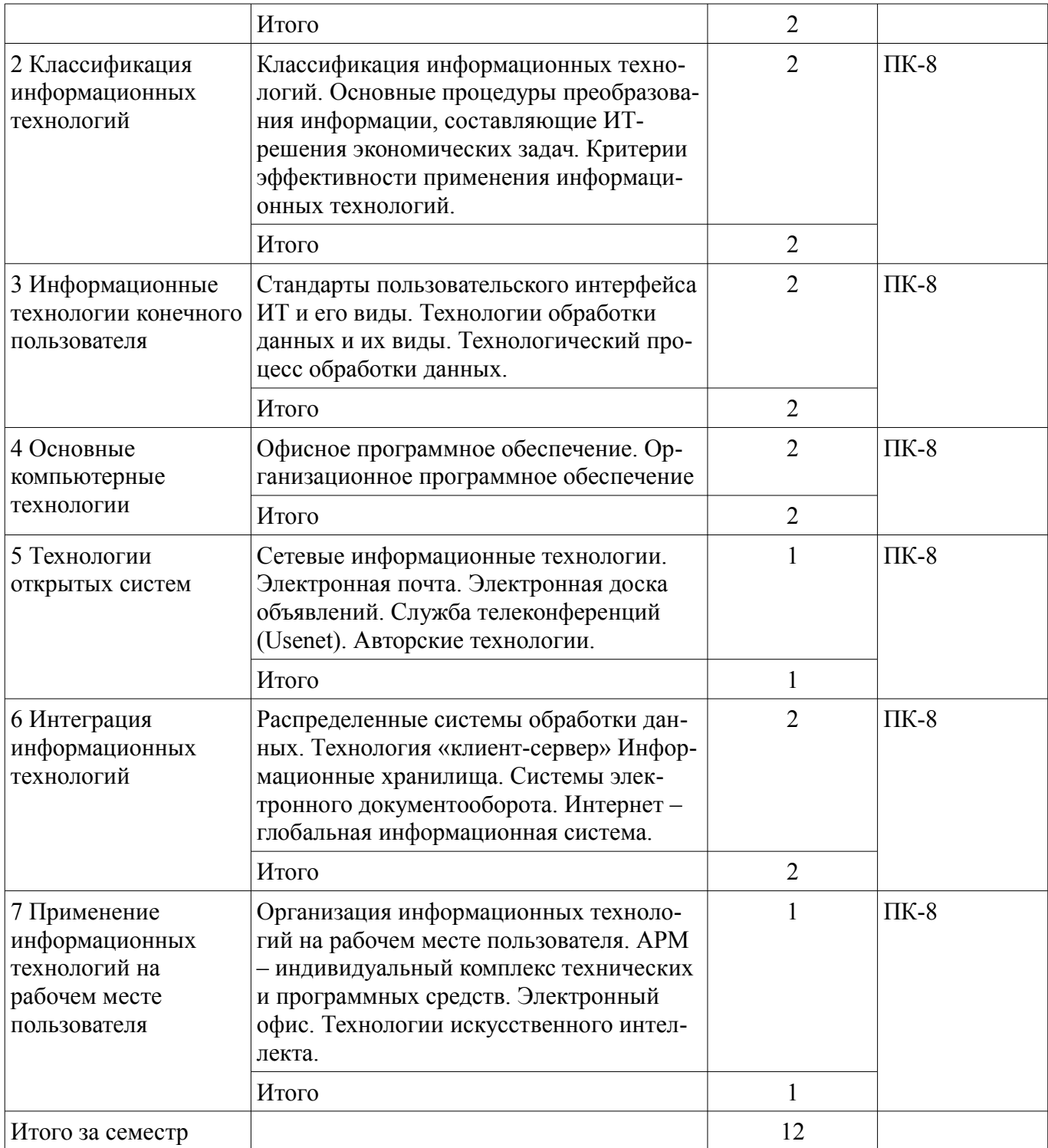

# **5.3. Разделы дисциплины и междисциплинарные связи с обеспечивающими (предыдущими) и обеспечиваемыми (последующими) дисциплинами**

Разделы дисциплины и междисциплинарные связи с обеспечивающими (предыдущими) и обеспечиваемыми (последующими) дисциплинами представлены в таблице 5.3. Таблица 5.3 – Разделы дисциплины и междисциплинарные связи

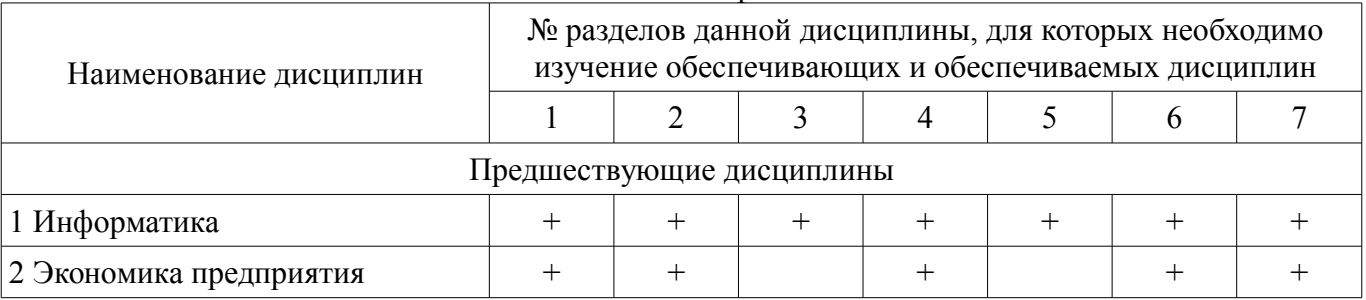

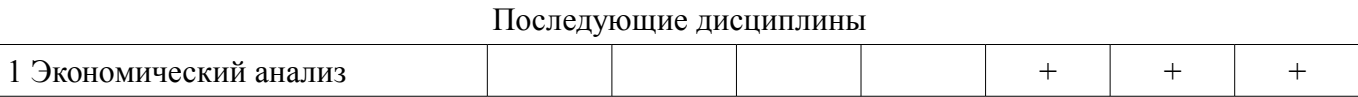

# 5.4. Соответствие компетенций, формируемых при изучении дисциплины, и видов занятий

Соответствие компетенций, формируемых при изучении дисциплины, и видов занятий представлено в таблице 5.4.

Таблица 5.4 – Соответствие компетенций, формируемых при изучении дисциплины, и видов занятий

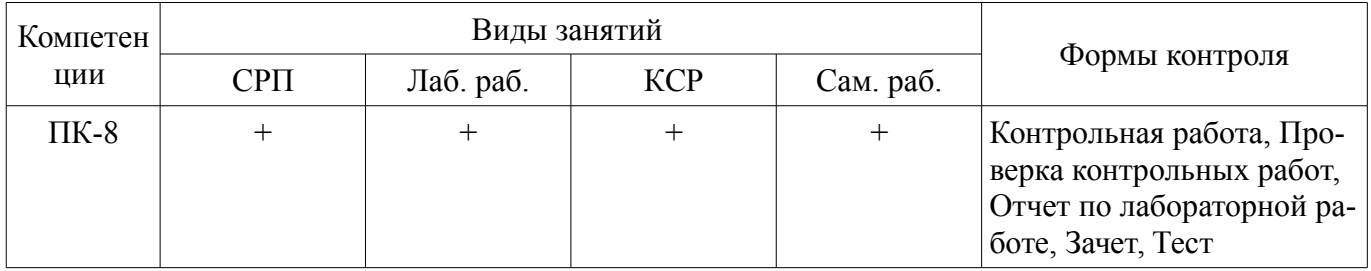

### 6. Интерактивные методы и формы организации обучения

Не предусмотрено РУП.

## 7. Лабораторные работы

Наименование лабораторных работ приведено в таблице 7.1. Таблица 7.1 – Наименование лабораторных работ

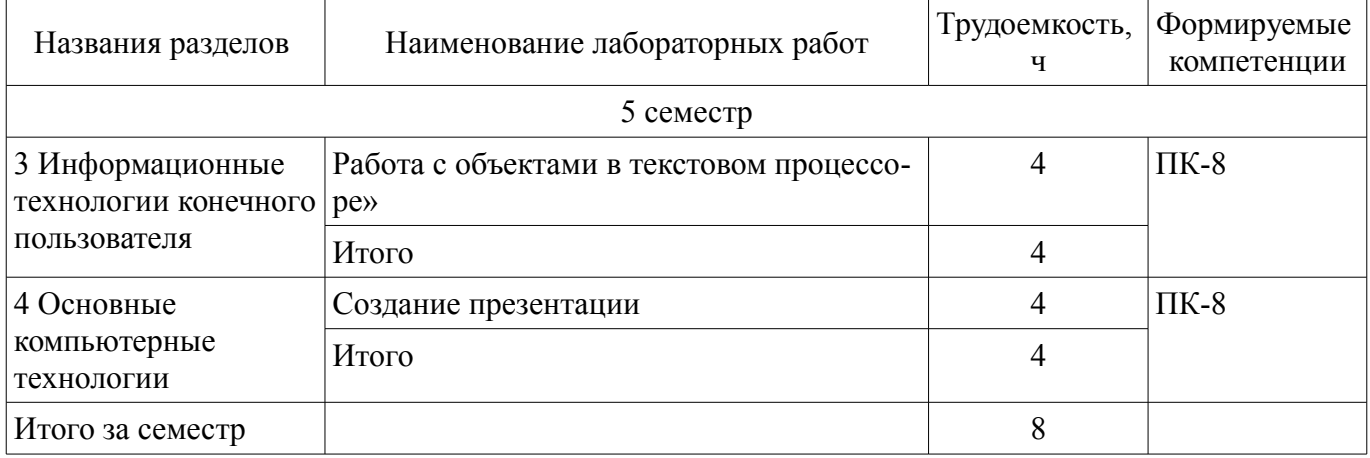

### 8. Контроль самостоятельной работы

Виды контроля самостоятельной работы приведены в таблице 8.1.

Таблица 8.1 - Виды контроля самостоятельной работы

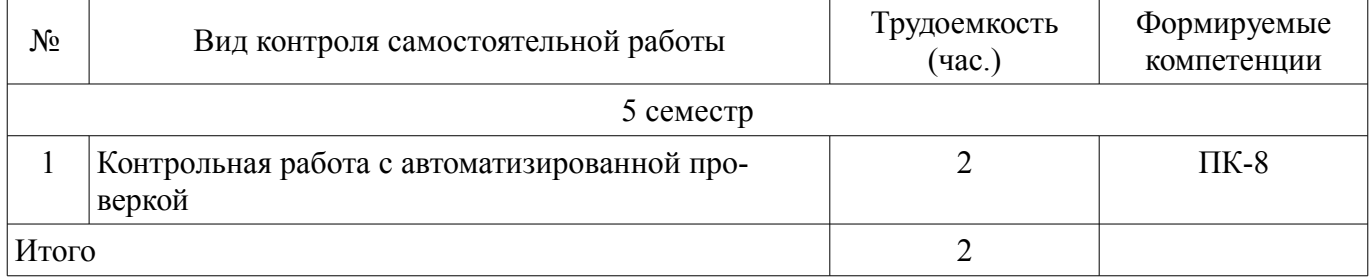

### 9. Самостоятельная работа

Виды самостоятельной работы, трудоемкость и формируемые компетенции представлены в таблице 9.1.

Таблица 9.1 – Виды самостоятельной работы, трудоемкость и формируемые компетенции

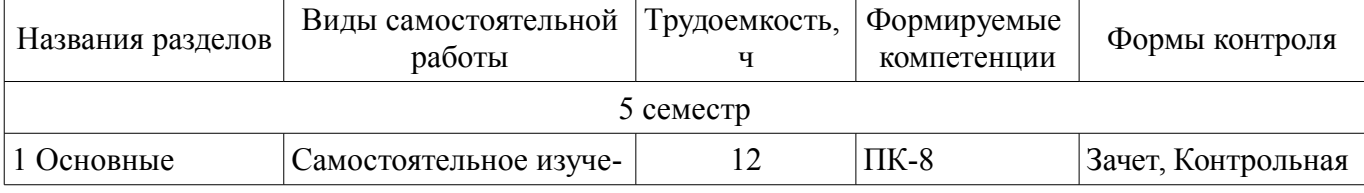

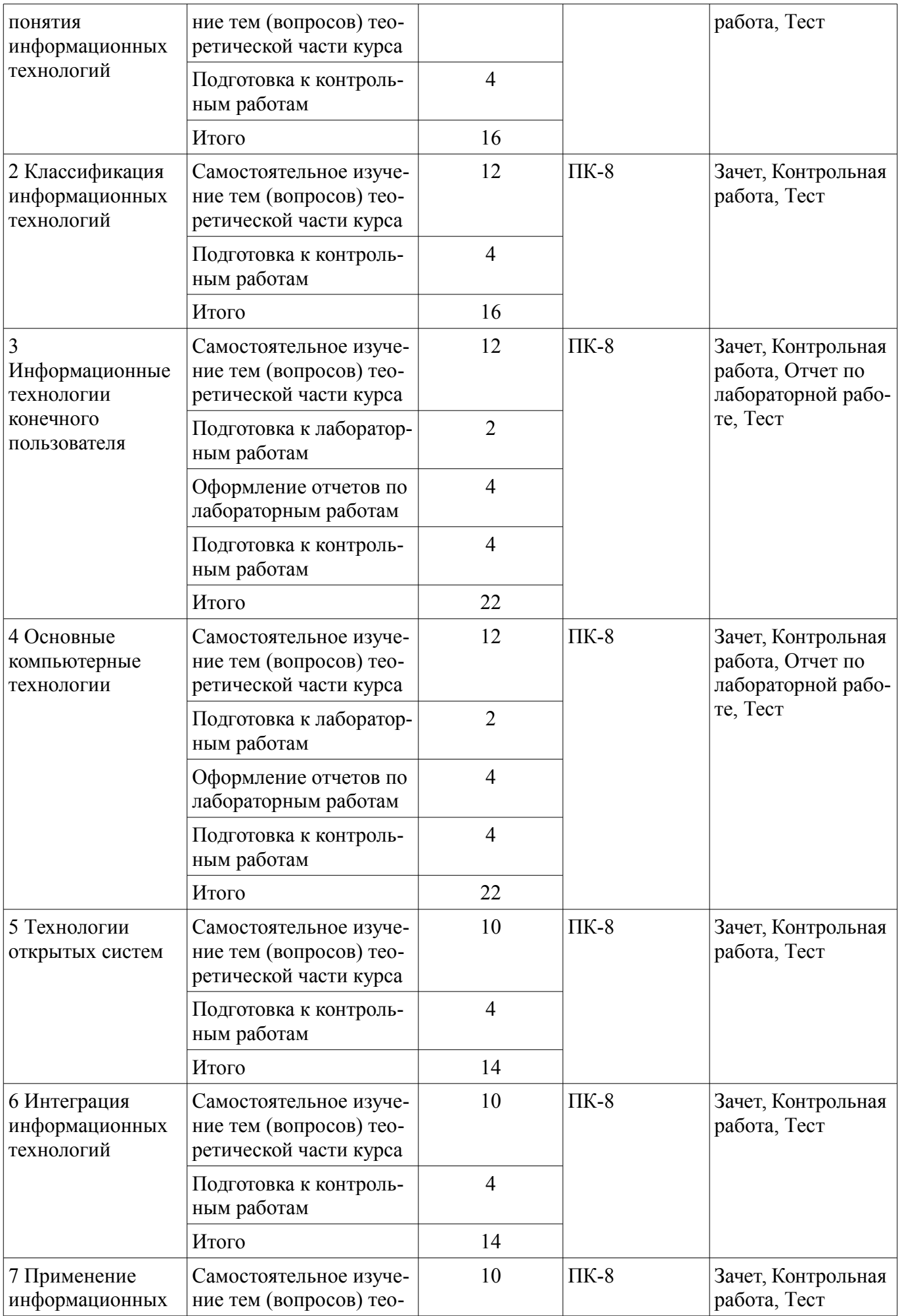

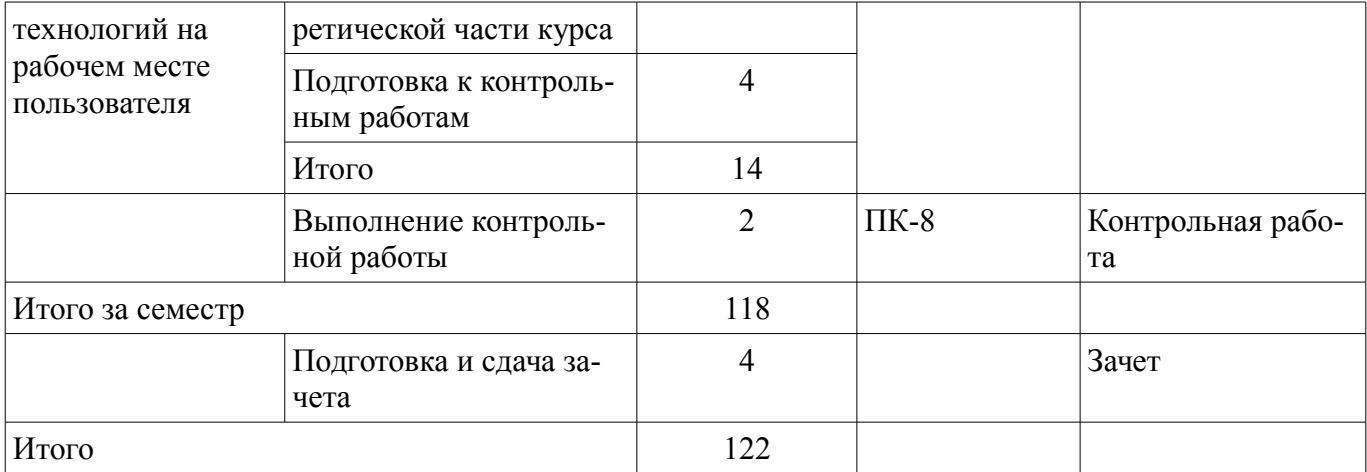

**10. Контроль самостоятельной работы (курсовой проект / курсовая работа)**  Не предусмотрено РУП.

**11. Рейтинговая система для оценки успеваемости обучающихся** 

Рейтинговая система не используется.

#### **12. Учебно-методическое и информационное обеспечение дисциплины**

#### **12.1. Основная литература**

1. Исакова А. И. Информационные технологии [Электронный ресурс]: учебное пособие / А. И. Исакова. – Томск : ФДО, ТУСУР, 2018. Доступ из личного кабинета студента. — Режим доступа: https://study.tusur.ru/study/library/ (дата обращения: 07.09.2018).

#### **12.2. Дополнительная литература**

1. Трофимов, В. В. Информатика в 2 т. Том 1 [Электронный ресурс]: учебник для СПО / В. В. Трофимов ; под ред. В. В. Трофимова. — 3-е изд., пер. и доп. — М. : Издательство Юрайт, 2018. — 553 с. — (Серия : Профессиональное образование). — ISBN 978-5-534-02518-7. Доступ из личного кабинета студента. — Режим доступа: https://biblio-online.ru/book/87EC2130-3EBB-45B7- B195-1A9C561ED9D9/informatika-v-2-t-tom-1 (дата обращения: 07.09.2018).

#### **12.3. Учебно-методические пособия**

#### **12.3.1. Обязательные учебно-методические пособия**

1. Исакова А. И. Информационные технологии : электронный курс / А. И. Исакова. – Томск : ФДО, ТУСУР, 2018. Доступ из личного кабинета студента.

2. Исакова А. И. Информационные технологии [Электронный ресурс]: методические указания по организации самостоятельной работы для студентов заочной формы обучения направления подготовки 38.03.01 Экономика, обучающихся с применением дистанционных образовательных технологий / А. И. Исакова, И. Г. Боровской – Томск : ФДО, ТУСУР, 2018. Доступ из личного кабинета студента. — Режим доступа: https://study.tusur.ru/study/library/ (дата обращения: 07.09.2018).

3. Исакова А. И. Информационные технологии [Электронный ресурс]: учебное методическое пособие / А. И. Исакова. – Томск : ФДО, ТУСУР, 2018. Доступ из личного кабинета студента. — Режим доступа: https://study.tusur.ru/study/library/ (дата обращения: 07.09.2018).

### **12.3.2. Учебно-методические пособия для лиц с ограниченными возможностями здоровья и инвалидов**

Учебно-методические материалы для самостоятельной и аудиторной работы обучающихся из числа лиц с ограниченными возможностями здоровья и инвалидов предоставляются в формах, адаптированных к ограничениям их здоровья и восприятия информации.

# **Для лиц с нарушениями зрения:**

- в форме электронного документа;
- в печатной форме увеличенным шрифтом.

### **Для лиц с нарушениями слуха:**

– в форме электронного документа;

### – в печатной форме.

# **Для лиц с нарушениями опорно-двигательного аппарата:**

– в форме электронного документа;

– в печатной форме.

# **12.4. Профессиональные базы данных и информационные справочные системы**

1. ЭБС «Юрайт»: www.biblio-online.ru (доступ из личного кабинета студента по ссылке https://biblio.fdo.tusur.ru/)

## **13. Материально-техническое обеспечение дисциплины и требуемое программное обеспечение**

# **13.1. Общие требования к материально-техническому и программному обеспечению дисциплины**

# **13.1.1. Материально-техническое и программное обеспечение дисциплины**

Кабинет для самостоятельной работы студентов

учебная аудитория для проведения занятий лабораторного типа, помещение для проведения групповых и индивидуальных консультаций, помещение для проведения текущего контроля и промежуточной аттестации, помещение для самостоятельной работы

634034, Томская область, г. Томск, Вершинина улица, д. 74, 207 ауд.

Описание имеющегося оборудования:

- Коммутатор MicroTeak;
- Компьютер PENTIUM D 945 (3 шт.);
- Компьютер GELERON D 331 (2 шт.);
- Комплект специализированной учебной мебели;
- Рабочее место преподавателя.

Программное обеспечение:

- 7-zip (с возможностью удаленного доступа)
- Google Chrome
- Kaspersky Endpoint Security 10 для Windows (с возможностью удаленного доступа)
- MS Office версий 2010 (с возможностью удаленного доступа)
- Microsoft Windows
- OpenOffice (с возможностью удаленного доступа)

# **13.1.2. Материально-техническое и программное обеспечение для лабораторных работ**

Кабинет для самостоятельной работы студентов

учебная аудитория для проведения занятий лабораторного типа, помещение для проведения групповых и индивидуальных консультаций, помещение для проведения текущего контроля и промежуточной аттестации, помещение для самостоятельной работы

634034, Томская область, г. Томск, Вершинина улица, д. 74, 207 ауд.

Описание имеющегося оборудования:

- Коммутатор MicroTeak;
- Компьютер PENTIUM D 945 (3 шт.);
- Компьютер GELERON D 331 (2 шт.);
- Комплект специализированной учебной мебели;
- Рабочее место преподавателя.

Программное обеспечение:

- 7-zip (с возможностью удаленного доступа)
- Google Chrome
- Kaspersky Endpoint Security 10 для Windows (с возможностью удаленного доступа)
- MS Office версий 2010 (с возможностью удаленного доступа)
- Microsoft Windows
- OpenOffice (с возможностью удаленного доступа)

#### **13.1.3. Материально-техническое и программное обеспечение для самостоятельной работы**

Для самостоятельной работы используются учебные аудитории (компьютерные классы), расположенные по адресам:

- 634050, Томская область, г. Томск, Ленина проспект, д. 40, 233 ауд.;

- 634045, Томская область, г. Томск, ул. Красноармейская, д. 146, 201 ауд.;

- 634034, Томская область, г. Томск, Вершинина улица, д. 47, 126 ауд.;

- 634034, Томская область, г. Томск, Вершинина улица, д. 74, 207 ауд.

Состав оборудования:

- учебная мебель;

- компьютеры класса не ниже ПЭВМ INTEL Celeron D336 2.8ГГц. - 5 шт.;

- компьютеры подключены к сети «Интернет» и обеспечивают доступ в электронную информационно-образовательную среду университета.

Перечень программного обеспечения:

- Microsoft Windows;

- OpenOffice;

- Kaspersky Endpoint Security 10 для Windows;

- 7-Zip;

- Google Chrome.

# **13.2. Материально-техническое обеспечение дисциплины для лиц с ограниченными возможностями здоровья и инвалидов**

Освоение дисциплины лицами с ограниченными возможностями здоровья и инвалидами осуществляется с использованием средств обучения общего и специального назначения.

При занятиях с обучающимися **с нарушениями слуха** предусмотрено использование звукоусиливающей аппаратуры, мультимедийных средств и других технических средств приема/передачи учебной информации в доступных формах, мобильной системы преподавания для обучающихся с инвалидностью, портативной индукционной системы. Учебная аудитория, в которой занимаются обучающиеся с нарушением слуха, оборудована компьютерной техникой, аудиотехникой, видеотехникой, электронной доской, мультимедийной системой.

При занятиях с обучающимися **с нарушениями зрениями** предусмотрено использование в лекционных и учебных аудиториях возможности просмотра удаленных объектов (например, текста на доске или слайда на экране) при помощи видеоувеличителей для комфортного просмотра.

При занятиях с обучающимися **с нарушениями опорно-двигательного аппарата** используются альтернативные устройства ввода информации и другие технические средства приема/передачи учебной информации в доступных формах, мобильной системы обучения для людей с инвалидностью.

## **14. Оценочные материалы и методические рекомендации по организации изучения дисциплины**

### **14.1. Содержание оценочных материалов и методические рекомендации**

Для оценки степени сформированности и уровня освоения закрепленных за дисциплиной компетенций используются оценочные материалы в составе:

### **14.1.1. Тестовые задания**

1. Что такое поиск данных?

a) Выборка необходимых данных из хранимой информации на основе составленного запроса на требуемую информацию.

b) Определенная законченная функция обработки данных.

c) Выборка данных на основе регистрации и передачи их в центр обработки.

2. Что такое экономический эффект?

a) Величина годового прироста прибыли, образующегося в результате производства или эксплуатации информационных технологий, на один рубль единовременных капитальных вложений.

b) Результат внедрения какого-либо мероприятия, выраженный в стоимостной форме, в виде экономии от его осуществления.

c) Показатель эффективности использования капиталовложений.

3. Как рассчитывается предварительный экономический эффект?

a) На основе данных технических предложений и прогноза использования.

b) На основе данных учета и сопоставления затрат и результатов при конкретных применениях информационных технологий.

c) На основе достигнутых технико-экономических характеристик и прогнозных данных о максимальных объемах использования информационных технологий.

4. Как рассчитывается фактический экономический эффект?

a) На основе данных учета и сопоставления затрат и результатов при конкретных применениях информационных технологий.

b) На основе данных технических предложений и прогноза использования.

c) На основе данных о гарантированном разработчиком удельном эффекте от применения ИТ и гарантированных пользователем сроках и годовом объеме использования ИТ.

5. Когда рассчитывается гарантированный экономический эффект?

а) По окончании разработки.

b) До выполнения разработки.

c) В процессе выполнения разработки.

6. Какой экономический эффект используется при оценке деятельности организации разработчиков информационных технологий?

а) Потенциальный.

b) Фактический.

c) Гарантированный.

d) Предварительный.

7. Что понимают под эффективностью информационных технологий?

a) Улучшение показателей основной деятельности, происходящее в результате их использования.

b) Меру соотношения затрат и результатов применения информационных технологий.

c) Сокращение расхода машинного времени и других ресурсов на отладку и сдачу задач в эксплуатацию при внедрении нового инструментария информационных технологий.

8. Выберите верное определение срока окупаемости информационных технологий.

a) Срок эффективного использования капиталовложений.

b) Время, затраченное на отладку и сдачу задач в эксплуатацию при внедрении нового инструментария информационных технологий.

c) Период времени, в течение которого затраты на информационные технологии окупаются полученным эффектом.

9. Что такое панели инструментов интерфейса Microsoft Office?

a) Элементы пользовательского интерфейса, на которых могут располагаться такие элементы управления, как кнопки быстрого вызова и раскрывающиеся списки.

b) Способы организации пользовательского интерфейса программ.

c) Объекты оконного интерфейса, реализующие типовые операции с интерфейсом: щелчок мышью, выбор из списка, выбор вариантов, прокрутка и т. п.

10. Что представляет собой оконный интерфейс Microsoft Office?

a) Элементы пользовательского интерфейса, на которых могут располагаются такие элемен-

ты управления, как кнопки быстрого вызова и раскрывающиеся списки.

b) Способ организации пользовательского интерфейса программы, когда каждая интегральная часть располагается в окне - собственном субэкранном пространстве, находящемся в произвольном месте «над» основным экраном.

с) Набор кнопок, сходных по функциям и внешнему виду, что упрощает освоение интерфейса Microsoft Office.

11. Выберите пассивные элементы управления в графической операционной системе.

а) Экранные кнопки.

**b**) Указатель мыши.

с) Раскрывающиеся списки.

d) Флажки

12. Кто выполняет согласованность интерфейса?

а) Сам пользователь у себя на ПК.

b) Разработчик ПО.

с) Разработчик и пользователь.

13. Кто выбирает характер взаимодействия между активными и пассивными элементами управления в интерфейсе?

а) Только разработчик интерфейса.

**b**) Пользователь.

с) Разработчик интерфейса и пользователь.

14. Что является одной из важных задач интерфейса?

а) Конкретность и наглядность.

b) Формирование у пользователя одинаковой реакции на одинаковые действия приложений, их согласованность.

с) Оптимизация для повседневной работы пользователя.

15. Что называют навигацией в пользовательском интерфейсе GUI?

а) Переходы от одних окон к другим.

b) Путь, по которому движется диалог.

с) Гипертекстовый путь.

16. 48. Навигация в пользовательском интерфейсе GUI изображается в виде

а) таблицы переходов

b) сети или графа, где узлы – это действия, дуги – переходы

с) дерева

17. Что такое унифицированные действия диалога?

а) Действия, отвечающие за переходы от одних окон к другим.

b) Действия, согласно которым движется диалог.

с) Действия, имеющие одинаковый смысл во всех приложениях.

18. Для чего используются всплывающие окна?

а) Для передачи сообщений или подсказки.

b) Для диалога пользователя с системой.

с) Для диалогового режима.

19. Какие операционные системы реализуют интерфейс командной строки?

а) Графические.

**b**) Неграфические

с) Сетевые

20. Лента в интерфейсе Office Fluent - это

а) единая точка доступа ко всем возможностям системы Microsoft Office

b) компонент, представляющий наиболее востребованные для каждой из областей задач команды, организованные в виде набора вкладок

с) набор ясных результатов при работе с документами, электронными таблицами, презентациями или базой данных MS Access

#### 14.1.2. Темы контрольных работ

Информационные технологии в экономике

1. Что означает термин «технология»?

а) Совокупность методов обработки, изготовления, изменения состояния, свойств, формы, осуществляемых в процессе производства продукции.

b) Система взаимосвязанных способов обработки исходного сырья и приемов изготовления этой продукции в производственном процессе.

с) Совокупность взаимосвязанных политических, социально-экономических, научных факторов, которые обеспечивают свободный доступ каждому члену общества к любым источникам информации.

2. Что такое «информационная технология»?

а) Общение пользователя с компьютером.

b) Обработка данных на ЭВМ.

с) Совокупность методов, производственных процессов и программно-технических средств для обработки данных.

3. ИТ в современных условиях являются

а) совокупностью данных, представляющих ценность для организации (предприятия)

b) эффективным инструментом совершенствования управления предприятием, особенно в таких областях управленческой деятельности, как стратегическое управление, управление качеством продукции и услуг

с) эффективным инструментом совершенствования управления предприятием, особенно в таких областях управленческой деятельности, как маркетинг, делопроизводство, управление персоналом и организационная культура

4. Выберите верное определение понятия «информатизация общества».

а) Использование ПК всеми слоями населения.

b) Совокупность взаимосвязанных политических, социально-экономических, научных факторов, которые обеспечивают свободный доступ каждому члену общества к любым источникам информации, кроме законодательно секретных.

с) Доступ любого члена общества к информации, которую он желает получить.

5. Какова основная цель применения ИТ?

а) Использование технических средств, которые включают компьютер, устройства вводавывода, оргтехнику, линии связи, оборудование сетей.

b) Использования современных технических и программных средств.

с) Обеспечение эффективного использования информационных ресурсов, получение посредством переработки первичных данных информации нового качества, на основе которой и вырабатываются оптимальные управленческие решения.

6. Выберите верное определение термина «информационные ресурсы».

а) Методы, производственные процессы и программно-технические средства для обработки ланных.

b) Совокупность данных, представляющих ценность для организации (предприятия) и выступающих в качестве материальных ресурсов. Это файлы данных, документы, тексты, графики, знания, аудио- и видеоинформация.

с) Наукоемкая, конфиденциальная информация предприятия.

7. Что включает в себя «общее программное обеспечение»?

а) Системы управления базами данных, экспертные системы, системы автоматизации проектирования.

b) Табличный процессор, электронная почта, гипертекст.

с) Операционные системы, системы программирования, программы технического обслуживания

8. Что предполагает пакетная технология?

а) Работу в реальном времени.

b) Работу в режиме разделения времени.

с) Вмешательство пользователя в процесс обработки информации.

d) Работу на ЭВМ без вмешательства пользователя.

9. Для чего предназначены экспертные системы?

а) Работа с неформализованными выходными данными.

b) Создание баз знаний.

с) Выбор необходимых данных из базы знаний по запросу пользователя.

10. Что такое электронный офис?

а) Технология работы с разнородной информацией.

b) Рабочее место, где установлен компьютер.

с) Пакеты программ, совмещающие обработку текстовой, табличной, графической информации, базы данных и электронную почту.

# 14.1.3. Зачёт

Приведены примеры типовых заданий из банка контрольных тестов, составленных по пройденным разделам дисциплины

1. Что такое технологический процесс?

а) Этапы разработки и проектирования ЭИС.

b) Упорядоченная последовательность взаимосвязанных действий, выполняющихся с момента возникновения информации до получения результата.

с) Технология обработки данных в ЭИС.

2. Какую функцию обеспечивает операционная система?

а) Управление выполнением программ, предоставление пользователю базового набора команд, с помощью которых можно выполнять ряд операций с файлами.

b) Взаимодействие между пользователем и компьютером.

с) Обработка любых типов данных и управление всеми периферийными устройствами ПК.

3. Каково предназначение геоинформационных систем?

а) Выбор необходимых данных, содержащихся в базах знаний по запросу пользователя.

b) Автоматизация картографических и геодезических работ, моделирование сложных процессов и систем по управлению природными богатствами, экологией, информационной политикой правительств.

с) Обработка слоев информации с помощью гиперссылок.

4. Как в информационных технологиях реализуется свойство «надежность»?

а) Высокое качество выполнения основных операций и наличие разнообразного их контро-

b) Срочность и точность обработки больших объемов информации.

с) Определенные структурные и предметные особенности объекта управления.

ЛЯ.

5. Выберите верное определение термина «платформа».

a) Программное обеспечение по преобразованию команд ОС в команды конкретного устройства. В состав платформы входят системное программное обеспечение и серверное ПО.

b) Аппаратное обеспечение ПК. В состав платформы входят вычислительная техника (ВТ) и периферия.

c) Совокупность аппаратного и программного обеспечения, обеспечивающая среду для реализации концепций информационного обеспечения организации. В состав платформы входят вычислительная техника (ВТ) и периферия, системное программное обеспечение и серверное ПО, обеспечивающее общие для всей организации задачи.

6. Что такое сервер?

a) Однопользовательский микрокомпьютер, часто специализированный для выполнения определенного вида работ, таких как графические, инженерные, издательские и т. д.

b) Многопользовательский мощный микрокомпьютер в вычислительных сетях, выделенный для обработки запросов от всех рабочих станций сети.

c) Системное программное обеспечение, обеспечивающее общие для всей организации задачи.

7. Операционные системы какого вида позволяют применять пакетные и диалоговые технологии для сетевого общения?

a) Однопрограммные.

b) Многопользовательские.

c) Многопрограммные.

8. Командный интерфейс обеспечивает

a) выдачу на экран системного приглашения для ввода команды

b) выдачу на экран окна, содержащего образы программ и меню действий. Для выбора одного из них используется указатель

c) выбор конкретных действий по смысловым семантическим связям

9. При использовании WIMP-интерфейса на экране ...

a) по речевой команде происходит выбор конкретных действий по смысловым семантическим связям

b) высвечивается окно, содержащее образы программ и меню действий; для выбора одного из них используется указатель

с) появляется системное приглашение для ввода команды

10. При использовании SILK-интерфейса на экране …

a) по речевой команде происходит выбор конкретных действий по смысловым семантическим связям

b) высвечивается окно, содержащее образы программ и меню действий, для выбора одного из них используется указатель

c) появляется системное приглашение для ввода команды

11. Выберите верные определения понятия «пользовательский интерфейс».

a) Методы и средства взаимодействия человека с аппаратными и программными средствами компьютера.

b) Набор приемов взаимодействия пользователя с приложением компьютера.

c) Графические элементы управления приложениями.

12. Диалоговая технология предполагает

a) наличие жестко закрепленной последовательности операций обработки данных без участия пользователя при вводе данных и управлении процессом обработки

b) объединение заданий (команд) с дальнейшим их выполнением операционной системой

#### на ЭВМ

с) обмен сообщениями между пользователем и системой в реальном времени, т. е. в темпе реакции пользователя, или в режиме разделения времени, когда процессорное время предоставляется различным пользователям (задачам) последовательными квантами

13. Пакетная технология означает, что

а) задания (команды) объединяются в пакет, а затем выполняются операционной системой на ЭВМ. Пакетная технология не требует вмешательства пользователя, входные данные вводятся с ΜД

b) обмен сообщениями между пользователем и системой происходит в реальном времени, т. е. в темпе реакции пользователя, или в режиме разделения времени

с) процессорное время предоставляется различным пользователям (задачам) последовательными квантами

14. Пакетный режим исключает

а) взаимодействия пользователей с системой через значительное число абонентских терминальных устройств, в том числе удаленных на значительное расстояние от центра обработки.

b) технологию, обеспечивающую такую реакцию управления объектом, которая соответствует динамике его производственных процессов.

с) возможность пользователя влиять на обработку информации, пока она производится в автоматическом режиме.

15. Что такое динамический просмотр в интерфейсе Office Fluent?

а) Единый доступ ко всем возможностям системы Microsoft Office.

b) Возможность просматривать результаты редактирования или изменений в форматировании сразу же, как только пользователь переводит курсор на результаты, представленные в коллекции.

с) Новая динамичная функция, которая упорядочивает процесс компоновки, редактирования и форматирования настолько, что пользователь может

16. Что такое машинное кодирование?

а) Определенная законченная функция обработки данных.

b) Процедура машинного представления (записи) информации на машинных носителях в кодах, принятых в ЭВМ.

с) Совокупность взаимосвязанных операций.

17. Сбор информации сопровождается

а) ее регистрацией, т. е. фиксацией информации на материальном носителе (документе или машинном носителе)

b) подготовкой исходных данных по комплексу информационно-взаимосвязанных задач

с) передачей исходных данных в центр обработки, где формируется пакет, включающий задание для ЭВМ на обработку

18. Как осуществляется принятие решения в АСУ?

а) Без вмешательства человека.

b) Специалистом без применения технических средств.

с) В диалоговом режиме с ПК.

19. Что включает электронный офис?

а) Интегрированные пакеты прикладных программ, в том числе специализированные программы.

b) Совокупность элементарных действий, выполняемых на одном рабочем месте.

с) Информационные технологии, которые обеспечивают комплексную реализацию задач предметной области.

20. Объектно-ориентированная ИТ основана на

а) объектной декомпозиции, при которой статическая структура системы описывается в терминах объектов и связей между ними

b) выявлении и установлении взаимодействия множества объектов

с) коллективной работе (примеры: системы автоматизированного проектирования, автоматизированные банковские системы, информационные системы управления на предприятиях и т. д.)

#### 14.1.4. Темы лабораторных работ

Работа с объектами в текстовом процессоре» Создание презентации

#### 14.1.5. Методические рекомендации

Учебный материал излагается в форме, предполагающей самостоятельное мышление студентов, самообразование. При этом самостоятельная работа студентов играет решающую роль в ходе всего учебного процесса.

Начать изучение дисциплины необходимо со знакомства с рабочей программой, списком учебно-методического и программного обеспечения. Самостоятельная работа студента включает работу с учебными материалами, выполнение контрольных мероприятий, предусмотренных учебным планом.

В процессе изучения дисциплины для лучшего освоения материала необходимо регулярно обращаться к рекомендуемой литературе и источникам, указанным в учебных материалах; пользоваться через кабинет студента на сайте Университета образовательными ресурсами электроннобиблиотечной системы, а также общедоступными интернет-порталами, содержащими научнопопулярные и специализированные материалы, посвященные различным аспектам учебной дисциплины.

При самостоятельном изучении тем следуйте рекомендациям:

- чтение или просмотр материала необходимо осушествлять медленно, выделяя основные идеи; на основании изученного составить тезисы. Освоив материал, попытаться соотнести теорию с примерами из практики;

- если в тексте встречаются термины, следует выяснить их значение для понимания дальнейшего материала;

- необходимо осмысливать прочитанное и изученное, отвечать на предложенные вопросы.

Студенты могут получать индивидуальные консультации с использованием средств телекоммуникации.

По дисциплине могут проводиться дополнительные занятия в форме вебинаров. Расписание вебинаров публикуется в кабинете студента на сайте Университета. Запись вебинара публикуется в электронном курсе по дисциплине.

#### 14.2. Требования к оценочным материалам для лиц с ограниченными возможностями здоровья и инвалидов

Для лиц с ограниченными возможностями здоровья и инвалидов предусмотрены дополнительные оценочные материалы, перечень которых указан в таблице 14.

Таблица 14 - Дополнительные материалы оценивания для лиц с ограниченными возможностями здоровья и инвалидов

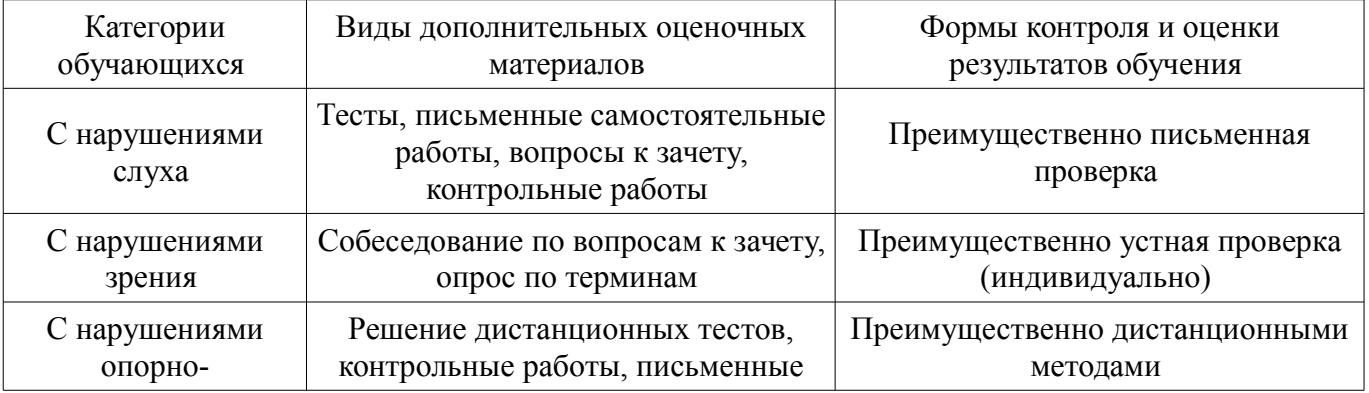

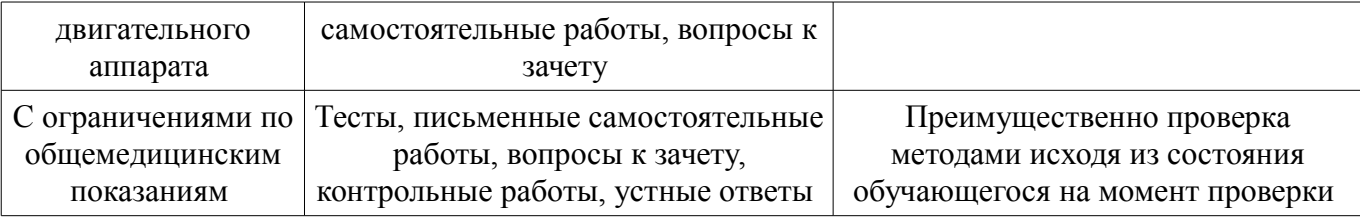

#### **14.3. Методические рекомендации по оценочным материалам для лиц с ограниченными возможностями здоровья и инвалидов**

Для лиц с ограниченными возможностями здоровья и инвалидов предусматривается доступная форма предоставления заданий оценочных средств, а именно:

- в печатной форме;
- в печатной форме с увеличенным шрифтом;
- в форме электронного документа;
- методом чтения ассистентом задания вслух;
- предоставление задания с использованием сурдоперевода.

Лицам с ограниченными возможностями здоровья и инвалидам увеличивается время на подготовку ответов на контрольные вопросы. Для таких обучающихся предусматривается доступная форма предоставления ответов на задания, а именно:

- письменно на бумаге;
- набор ответов на компьютере;
- набор ответов с использованием услуг ассистента;
- представление ответов устно.

Процедура оценивания результатов обучения лиц с ограниченными возможностями здоровья и инвалидов по дисциплине предусматривает предоставление информации в формах, адаптированных к ограничениям их здоровья и восприятия информации:

### **Для лиц с нарушениями зрения:**

- в форме электронного документа;
- в печатной форме увеличенным шрифтом.

### **Для лиц с нарушениями слуха:**

- в форме электронного документа;
- в печатной форме.

### **Для лиц с нарушениями опорно-двигательного аппарата:**

- в форме электронного документа;
- в печатной форме.

При необходимости для лиц с ограниченными возможностями здоровья и инвалидов процедура оценивания результатов обучения может проводиться в несколько этапов.